# **Aufbau eines GIS für den Industrielehrpfad Zürcher Oberland**

**Verantwortliche Personen: Monika Niederhuber, Pauline Bart**

# **Inhaltsverzeichnis**

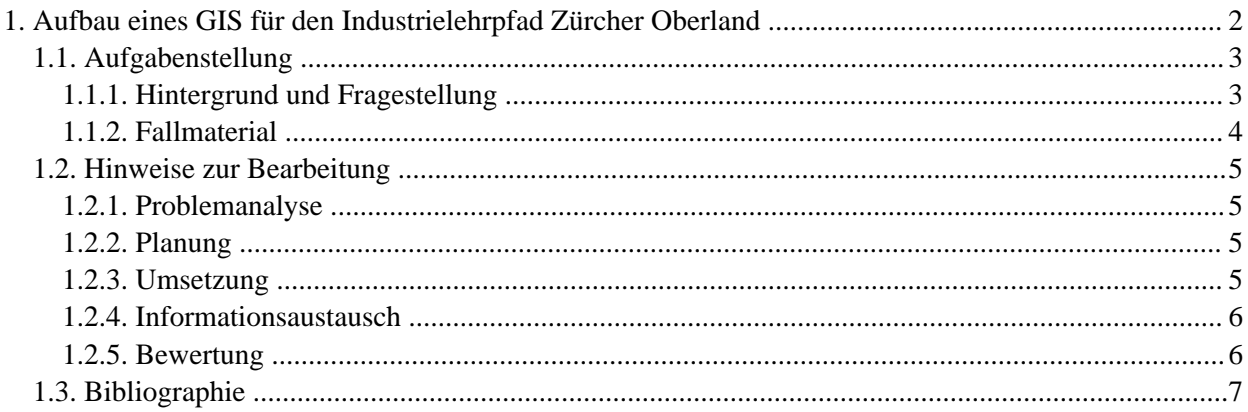

# <span id="page-3-0"></span>**1. Aufbau eines GIS für den Industrielehrpfad Zürcher Oberland**

## **Einführung**

Die zahlreichen, überwiegend analog vorliegendenen Daten und Informationen zum Themenkomplex "Industrielehrpfad Zürcher Oberland" sollen digital aufbereitet und in einem geographischen Informationssystem integriert werden. Dieses soll zu einem späteren Zeitpunkt zu einem Touristen-Informationssystem ausgebaut werden.

Im Rahmen dieser Fallstudie ist es Ihre Aufgabe, für das Testgebiet "Aabach" (zwischen Pfäffikersee und Greifensee)

- die vorliegenden Daten und Informationen digital aufzubereiten,
- dafür ein konzeptionelles Datenbankschema zu entwerfen und umzusetzen,
- die daraus gewonnenen Daten und Informationen in ein GIS zu integrieren sowie
- einen Vorschlag für die Integrierung des GIS in ein Touristen-Informationssystem zu entwerfen.

In einer Zwischenphase werden Sie ein Datenbankschema Ihrer Mitstudenten/innen beurteilen und im Rahmen einer Abschlussveranstaltung Ihr Konzept und die Resultate Ihren Mitstudenten/innen präsentieren. Ihre wichtigsten Arbeitsschritte werden Sie in Form eines Berichtes festhalten.

### **Lernziele**

- Entwurf und Umsetzung eines konzeptionellen Datenbankschemas
- Kritische Auseinandersetzung und Beurteilung eines Datenbankschemas, welches von Ihren Mitstudenten/innen entworfen wurde
- Erarbeitung eines GIS-basierten Lösungskonzeptes und dessen Aufbau
- Entwicklung eines Vorschlages zum Ausbau des GIS zu einem Touristen-Informationssystem (Visionierung)
- Nutzung einer Lernplattform als Informationsaustauschmedium
- Präsentation der Arbeitsergebnisse

# <span id="page-4-0"></span>**1.1. Aufgabenstellung**

#### <span id="page-4-1"></span>**1.1.1. Hintergrund und Fragestellung**

Am Anfang des 19. Jahrhunderts erlebte der Kanton Zürich eine besonders frühe und intensive Industrialisierung, die auf Wasserkraft und Heimarbeit basierte: Über 34'000 Heimspinnerfamilien und über 6000 Heimweberfamilien bildeten ein riesiges Arbeitskräftereservoir für die sich industrialisierende Textilbranche. Zwischen dem Greifensee, dem Pfäffikersee und dem Tösstal entstand eine zusammenhängende Industrielandschaft, wobei der Aabach zwischen dem Pfäffikersee und dem Greifensee der früheste bevorzugte Standort für Industriegründungen war [\(Nievergelt](#page-8-1) 2001).

Mit dem Ziel, einer breiten Öffentlichkeit diese Industrielandschaft bekannt und verständlich zu machen, entwarf Hans-Peter Bärtschi 1979 das Konzept "Industrielehrpfad". Die Abhängigkeit alter Technik von der Natur und dadurch ihre oft grössere Übereinstimmung mit der Natur, ferner ihre mechanische Anschaulichkeit, und das eigene Entdecken und Erforschen der Industrielandschaft und der Maschinen sind heute wichtige Attraktionen für Einheimische und Touristen [\(Bärtschi](#page-8-2) 1994).

Das zahlreich vorhandene Datenmaterial zum Themenkomplex "Industrielehrpfad Zürcher Oberland" soll nun digital aufbereitet und in ein geographisches Informationssystem integriert werden, welches zu einem späteren Zeitpunkt zu einem Touristen-Informationssystem ausgebaut werden soll.

Um Erfahrungen mit der Handhabung dieser Daten zu gewinnen und den Gesamtaufwand besser abschätzen zu können, sollen zunächst für das Testgebiet "Aabach" (zwischen Pfäffikersee und Greifensee)

- 1. die vorliegenden Daten und Informationen digital aufbereitet,
- 2. ein konzeptionelles Datenbank-Schema entworfen und umgesetzt sowie
- 3. die aus den Schritten 1 und 2 gewonnenen Daten und Informationen in ein GIS integriert werden.

Weiterhin ist es Ihre Aufgabe, einen Vorschlag für die Integrierung des GIS in ein Touristen-Informationssystem zu entwerfen.

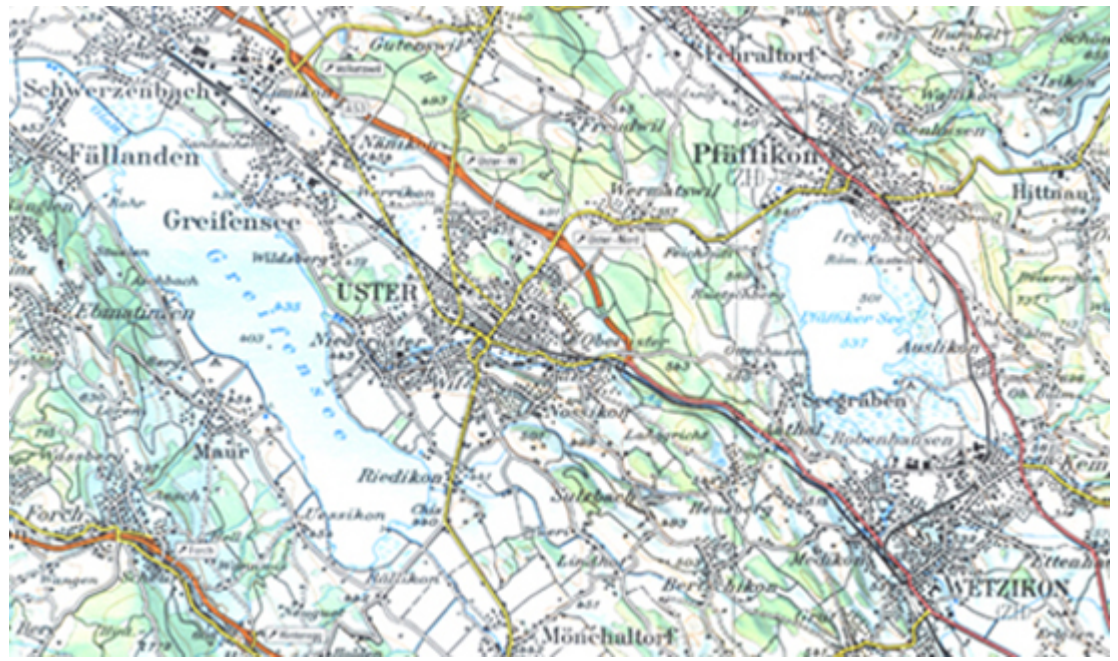

*Übersicht über das Testgebiet "Aabach" (zwischen Pfäffikersee und Greifensee). Ausschnitt aus der Landeskarte 1:100'000, 33,Toggenburg, Ausgabe 1999, gescannt. Mit Bewilligung von swisstopo (BA057224).*

Über Ihre Vorgehensweise und Empfehlungen werden Sie einen Bericht schreiben und im Rahmen einer

Abschlussveranstaltung Ihr Konzept sowie Ihre Resultate Ihren Mitstudenten/innen präsentieren.

#### <span id="page-5-0"></span>**1.1.2. Fallmaterial**

Um diese Fallstudie ausführen zu können, benötigen Sie folgendes Fallmaterial:

#### **1. GIS-Daten**

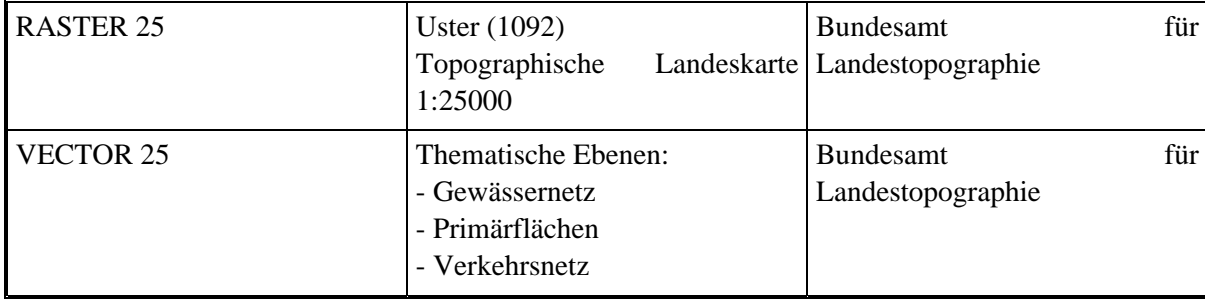

#### **2. Arbeitsmaterialien**

Das Buch "Der Industrielehrpfad Zürcher Oberland" ([Bärtschi](#page-8-2) 1994) enthält

- zahlreiche Objektbeschreibungen des Industrielehrpfades (Fotografien, Skizzen, Lagepläne, Beschreibungen etc.)
- einen Lageplan der Industrieanlagen im Raum Uster, eingezeichnet in eine topographische Karte,
- einen Lageplan der Industrieanlagen im Raum Aathal Wetzikon Kempten, eingezeichnet in eine topographische Karte.

Das Buch "Aabach und Mühle Niederuster. Ein Beitrag zur Industriegeschichte des Zürcher Oberlandes" [\(Verein der Freunde der Paul-Kläui-Bibliothek](#page-8-3) 1985) enthält:

- eine Karte, welche die Wasserrechte am Aabach zeigt,
- eine Tabelle mit Informationen zu den Wasserrechten.

#### **3. Weiterführende Informationen und Literaturhinweise**

siehe Quellenangaben

## <span id="page-6-0"></span>**1.2. Hinweise zur Bearbeitung**

#### <span id="page-6-1"></span>**1.2.1. Problemanalyse**

Setzen Sie sich intensiv mit der Aufgabenstellung und dem Fallmaterial, insbesondere mit dem Informationsmaterial auseinander. Überlegen Sie sich dabei,

- wie Sie das Datenmaterial digital aufbereiten möchten,
- welche Informationen Sie wie in die Datenbank integrieren möchten,
- welche GIS-Daten Sie digitalisieren bzw. erstellen möchten,
- welche (GIS)-Methoden und (GIS)-Tools Sie dafür benötigen und
- wie Sie die Daten und Informationen in ein GIS integrieren möchten.

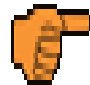

Ab dieser Phase müssen Sie Ihr Lerntagebuch führen. Verwenden Sie bitte dazu die Vorlage [Lerntagebuch.](http://www.gitta.info/InduLehrpfad/de/download/Lerntagebuch.doc)

#### <span id="page-6-2"></span>**1.2.2. Planung**

Organisieren und planen Sie Ihren gesamten Arbeitsablauf mit Hilfe eines detaillierten Arbeitsplanes und geben Sie darin Meilensteine an. Aus diesem Plan sollte hervorgehen, welche GIS-Daten Sie digitalisieren bzw. erstellen möchten. Schätzen Sie für die einzelnen Arbeitsschritte jeweils die Arbeitszeit ab und machen Sie am Ende eines jeden Schrittes einen Soll-Ist-Vergleich. Verwenden Sie dazu bitte die Vorlage [Arbeitsplan.](http://www.gitta.info/InduLehrpfad/de/download/Arbeitsplan.doc)

Des Weiteren entwerfen Sie – als Grundlage für das GIS – ein konzeptionelles Datenbankschema, welches den Anforderungen des GITTA-Basic-Moduls "Datenbanken" entspricht.

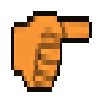

- 1. Aus Ihrem Arbeitsplan und dem Entwurf des Datenbankschemas muss Ihre Vorgehensweise ersichtlich werden.
- 2. Nachdem Sie Ihren Arbeitsplan und Ihr Datenbankschema entworfen haben, stellen Sie diese bitte in den dafür bereitgestellten Ordner auf Ihrer Lernplattform. Sie werden alle Zugang zu den Unterlagen Ihrer Mitstudenten/innen bekommen. Informieren Sie sich nun selbständig über deren Arbeitspläne und Datenbankschemas und schreiben Sie für ein Datenbankschema eine kritische Beurteilung. Wählen Sie dafür bitte dasjenige Schema aus, das noch keine Beurteilung hat, so dass am Ende dieser Zwischenphase jedes Dokument genau eine Beurteilung hat.
- 3. Nach erfolgreichem Abschluss dieser Phase (ok durch Ihren Betreuer) können Sie mit der Umsetzung und Datenprozessierung beginnen.

#### <span id="page-6-3"></span>**1.2.3. Umsetzung**

Gehen Sie bei der Datenprozessierung nach Ihrem Arbeitsplan und Ihrem Datenbankschema vor. Als Ergebnisse werden von Ihnen erwartet:

- aufbereitete, digitale Daten,
- die Umsetzung Ihres Datenbankschemas,
- die Integration der digital aufbereiteten Daten und der Datenbank in ein GIS,
- ein Kurzbericht über die Datenprozessierung, Ihre Vorgehensweise und Ihre Empfehlungen,
- die Erstellung von Präsentationsunterlagen für die Abschlussveranstaltung, welche sowohl Ihr Konzept und Ihre Resultate zeigen als auch eine Empfehlung für den weiteren Ausbau Ihres GIS zu einem Touristen-Informationssystem enthalten.

#### <span id="page-7-0"></span>**1.2.4. Informationsaustausch**

Im Rahmen der Abschlussveranstaltung zeigen Sie anhand Ihrer Präsentationsunterlagen (z. B. einer PowerPoint-Präsentation) Ihre Arbeitsergebnisse. Für Ihren Vortrag haben Sie etwa 10 Minuten Zeit. In dieser Phase bietet sich Ihnen die Möglichkeit, die Lösungsansätze Ihrer Mitstudenten/innen vertieft kennen zu lernen und diese fachlich zu diskutieren.

#### <span id="page-7-1"></span>**1.2.5. Bewertung**

Nach folgenden Kriterien wird die Arbeit bewertet:

- Erstellung des Arbeitsplans,
- Entwurf und Umsetzung des konzeptionellen Datenbankschemas,
- kritische Beurteilung eines Datenbankschemas, erstellt von Ihren Mitstudenten/innen,
- Aufbereitung der Daten,
- Integration des aufbereiteten Datenmaterials und der Datenbank in ein GIS,
- Bericht.
- Präsentation.
- Mitarbeit während der Informationsaustauschphase.

Bedingung für die Ausstellung des Testates ist, dass Ihre Vorgehensweise und Ihre Lernreflexionen mittels Ihrer Eintragungen in Ihrem Lerntagebuch von Ihrem/r Betreuer/in nachvollziehbar sind. Diese Phase erfordert keine aktive Mitarbeit von Ihnen.

# <span id="page-8-0"></span>**1.3. Bibliographie**

- <span id="page-8-2"></span>• **<sup>B</sup>ÄRTSCHI, H. P**, 1994. *Der Industrielehrpfad Zürcher Oberland*. Wetzikon: Buchverlag Druckerei Wetzikon.
- **<sup>B</sup>UNDESAMT FÜR <sup>L</sup>ANDESTOPOGRAPHIE**. Available from: http://ww[w.swisstopo.ch \[Accesse](http://www.swisstopo.ch)d 29-04-2005].
- <span id="page-8-1"></span>• **<sup>N</sup>IEVERGELT, B.**, 2001. *Eine Landschaft und ihr Leben: das Zürcher Oberland*. Zürich: vdf, Hochschulverlag an der ETH.
- <span id="page-8-3"></span>• **<sup>V</sup>EREIN DER <sup>F</sup>REUNDE DER <sup>P</sup>AUL-KLÄUI-BIBLIOTHEK**, 1985. *Aabach und Mühle Niederuster. Ein Beitrag zur Industriegeschichte des Zürcher Oberlandes*. Uster.
- **<sup>Z</sup>EHNDER, C.A.**, 2002. *Informationssysteme und Datenbanken*. Zürich: vdf, Hochschulverlag an der ETH.